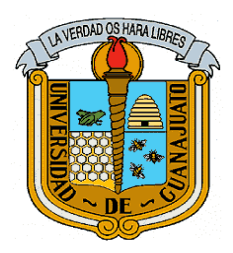

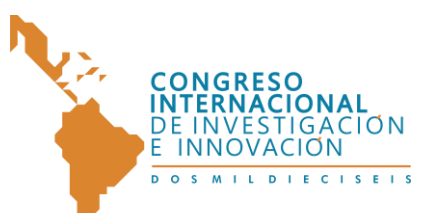

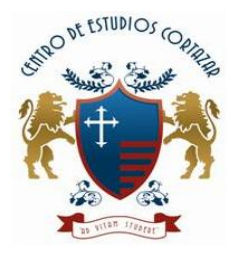

"CONGRESO INTERNACIONAL DE INVESTIGACIÓN E INNOVACIÓN 2016" Multidisciplinario 21 y 22 de abril de 2016, Cortazar, Guanajuato, México

# **TEACHING DIGITAL IMAGE PROCESSING THROUGH VIRTUAL LEARNING OBJECTS IN E-LEARNING ENVIRONMENTS**

# **ENSEÑANZA DEL PROCESAMIENTO DIGITAL DE IMÁGENES A TRAVÉS DE OBJETOS VIRTUALES DE APRENDIZAJE EN ENTORNOS E-LEARNING**

## **Marjorie Jácome, Cesar Torres, Carmen Araujo**

#### **Laboratorio de óptica e Informática LOI-Universidad Popular del Cesar** E-mail: {jmjacome, Cesartorres, Carmenaraujo}@unicesar.edu.co

**Abstract:** The digital image processing DIP has potentiated the development of microprocessors and digital computers. Currently, there is no field of human knowledge where there use some form of this branch and science education are not exempt from this. This study aims to facilitate the teaching-learning DIP through virtual learning objects OVAs, which were developed in eXeLearning, free and open software (open source), particularly tracing for creating educational content in environments E-Learning. The study led to the design and implementation of a self-taught course on the Moodle virtual platform that provides the stage for the appropriation of a culture of self-learning, resourcefulness, creativity and modernization in the academic community through multimedia tools, media objects (photos, clip, video), information objects (scheme, graphics, text, audio), learning objects (simulator, didactic games, instructional content, tutorials), among others.

**Keywords:** Education, e-Learning, Virtual Learning Object, Digital Image Processing.

**Resumen:** El procesamiento digital de imágenes PDI se ha potencializado con el desarrollo de los microprocesadores y computadoras digitales. Actualmente, no hay campo del saber humano donde no se haga uso de una u otra forma de esta rama y las ciencias de la educación no están exentas de ello. Este estudio tiene como propósito facilitar el proceso de enseñanza-aprendizaje del PDI a través de objetos virtuales de aprendizaje OVAs, los cuales fueron desarrollados en eXeLearning, programa libre y abierto (open source), especialmente, trazado para la creación de contenidos educativos en entornos E-Learning. El estudio condujo al diseño e implementación de un curso virtual autodidacta en la plataforma Moodle, que brinda el escenario para la apropiación de una cultura de autoaprendizaje, recursividad, modernización y creatividad en la comunidad académica por medio de herramientas multimedia, objetos mediáticos (foto, clip, video), objetos informativos (esquema, gráficos, texto, audio), objetos de aprendizaje (simulador, juegos didácticos, contenido instruccional, tutoriales), entre otros.

**Palabras clave:** Enseñanza, e-Learning, Objeto Virtual de Aprendizaje, Procesamiento Digital de Imágenes.

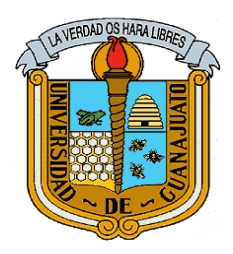

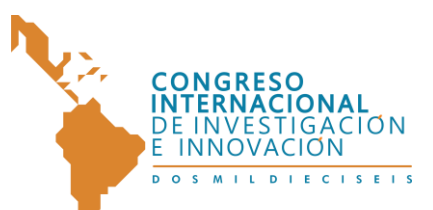

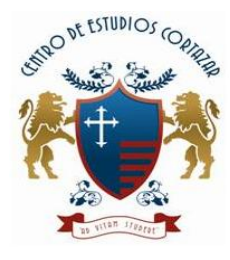

Multidisciplinario 21 y 22 de abril de 2016, Cortazar, Guanajuato, México

## **1. INTRODUCION**

El procesado digital de imágenes PDI puede definirse como un conjunto de procedimientos que se realizan sobre una imagen, para su almacenamiento, transmisión o tratamiento. El PDI es una rama de la ingeniería de software nacida a partir de la unión y avance de las matemáticas con los computadores digitales. A raíz de esto, se empieza a usar el PDI en otras áreas interdisciplinares como la informática, ciencias básicas, ingeniería, biología, radiología, patología, geología, meteorología, oncología, entre otros (Morales, 2012).

En cuanto a la educación el PDI es enseñado a los estudiantes de ingeniería/ciencias, desarrolladores de software, y científicos en ejercicio; por consiguiente este tema de investigación se encaminó a la determinación de estrategias pedagógicas y didácticas articuladas con las TIC para la enseñanza del PDI a través de OVAs en entornos e-Learning.

Se aplicó una encuesta online a una muestra de 40 docentes de la Maestría en Ciencias Físicas del SUE Caribe (Sistema de Universidades Estatales del Caribe Colombiano) elaborada en Google Docs, en la que se consiguió analizar las estrategias pedagógicas y didácticas usadas en la enseñanza del PDI; así mismo, las principales dificultades que presentan los estudiantes y docentes en el proceso de aprendizaje/enseñanza respectivamente, entre las cuales prevalecieron las falencias en la lógica de programación, desconocimiento de conceptos de algebra matricial y poca comprensión del análisis matemático.

La enseñanza de las técnicas de tratamiento digital de imágenes ha adquirido gran importancia en los últimos años, de hecho, se ha incluido como materia obligatoria u optativa en muchas de las nuevas titulaciones universitarias de ingeniería. Uno de los problemas que se presentan a la hora de impartir dichas enseñanzas es la ausencia de laboratorios bien equipados donde el alumno pueda poner en práctica los conocimientos adquiridos en las clases de teoría. Esto se debe, en su mayor parte, al elevado precio de las tarjetas de procesado digital de

imágenes, siendo difícil disponer de un laboratorio con un número suficiente de puestos de trabajo. Afortunadamente, hoy en día, la mayor parte de los alumnos tienen ordenador propio y los laboratorios disponen de suficientes puestos con ordenador (Barea *et al.*, 2008). Por tanto, se hacen evidentes los beneficios de disponer de un curso autodidacta sobre el aprendizaje del PDI a través de OVAs en entornos e-Learning,, que a través de herramientas multimedia, objetos mediáticos (foto, clip, video), objetos informativos (esquema, gráficos, texto, audio), objetos de aprendizaje (simulador, juegos didácticos, contenido instruccional, tutoriales), entre otros, se facilite la comprensión teórico practica de esta temática. Con la elaboración de este curso se busca que de manera autónoma, el estudiante aprenda no solo los principios y las herramientas utilizadas para procesar imágenes, sino también la forma de emplearlos en la solución de problemas prácticos.

## **2. HERRAMIENTAS DIDÁTICAS Y PEDAGÓGICAS PARA EL APRENDIZAJE AUTÓNOMO EN E-LEARNING**

La capacidad de aprender por sí mismo, se ha convertido en un requisito previo para vivir en el mundo actual. La autonomía en el aprendizaje es la facultad que le permite al aprendiz tomar sus propias decisiones que lo lleven a regular su propio aprendizaje de acuerdo con los objetivos y resultados por alcanzar y al contexto o condiciones específicas de aprendizaje. Las tecnologías de la información y la comunicación (TIC) hoy han revolucionado la forma en que los estudiantes aprenden, se han convertido en una herramienta que facilita la mediación en los procesos de aprendizaje. Tanto estudiantes como docentes tienen la necesidad de aprender sobre ellas y aumentar sus competencias tecnológicas.

Los ambientes virtuales de aprendizaje son una oportunidad de formación para aquellas personas que quieren innovar en la búsqueda del conocimiento, que buscan una nueva posibilidad para la profesionalización o formación permanente, así como para quienes desean mejorar sus competencias con el propósito de desempeñarse de acuerdo a las tendencias o

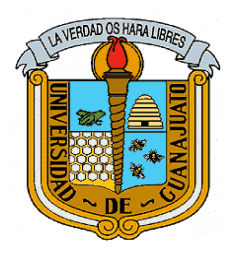

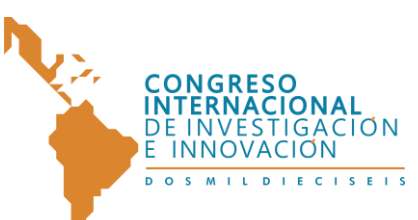

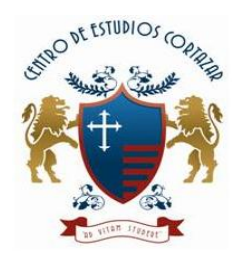

Multidisciplinario 21 y 22 de abril de 2016, Cortazar, Guanajuato, México

necesidades específicas. Con la incorporación de las TIC, la educación se dinamiza, se redefinen los roles tanto del estudiante como del docente y se va originando un nuevo modelo de educación, centrado en el estudiante, y en el que se incorporan nuevos conceptos: interacción, facilitador, aprendizaje autónomo, aprendizaje colaborativo, aprendizaje significativo, medios y mediaciones, dando origen a un nuevo tipo de educación, la educación en entornos virtuales de aprendizaje. Un entorno virtual de aprendizaje puede definirse como un espacio diseñado para que los estudiantes y docentes puedan desarrollar procesos para desarrollar competencias y generar conocimiento a través de medios telemáticos. Así podemos definir el ambiente virtual de aprendizaje como el espacio que facilita las relaciones a través de las herramientas tecnológicas generando un aprendizaje significativo y colaborativo.

Existen varias plataformas que soportan estos tipos de modelos educativos, los LMS (Learning Management System), sistemas que están enfocados en la administración de los procesos educativos. Dentro de ellos podemos enumerar, WebCT, Moodle, Atutor, Blackboard, claroline, Dokeos, e-college, Desire2learn, entre otras. Bajo el enfoque constructivista, para el presente proyecto se eligió Moodle, plataforma de aprendizaje diseñada para proporcionarle a educadores, administradores y estudiantes un sistema integrado único, robusto y seguro para crear ambientes de aprendizaje personalizados. La pedagogía es el arte o ciencia de ser profesor, normalmente referido a estrategias de instrucción, o un tipo de instrucción. El corazón de Moodle son los cursos que contienen actividades y recursos. Hay unas 20 actividades diferentes disponibles (foros, glosarios, wikis, tareas, exámenes (cuestionarios), encuestas, reproductores SCORM, bases de datos, etc.) y cada una de ellas puede ser personalizada. El poder principal de este modelo basado en actividades viene al combinar las actividades en secuencias y grupos, lo que ayuda a guiar a los estudiantes a través de los caminos del aprendizaje. Así, cada actividad se puede construir basándose sobre los resultados de las actividades previas.

Moodle cuenta con Phet, un sitio para las simulaciones interactivas para la ciencia (física, biología, química, ciencias de la Tierra) y matemáticas en primaria, secundaria, bachillerato

y niveles universitarios, de la Universidad de Colorado en Boulder, EE.UU., que ofrece diversión, libre, interactivo, ciencias y simulaciones matemáticas basadas en la investigación. Las simulaciones están escritos en Java, flash o HTML5, y se puede ejecutar en línea o descargar al servidor Moodle en el ordenador. Todas las simulaciones son de código abierto.

Es importante destacar que al igual que el producto de esta investigación, el diseño y desarrollo de Moodle se guía por una pedagogía constructivista. Desde este punto de vista, la gente activamente construye nuevos conocimientos a medida que interactúan con sus entornos.

# **3. ANÁLISIS DE RESULTADOS**

# *3.1 Análisis encuestas*

A partir de la encuesta online aplicada a una muestra de 40 docentes de la Maestría en Ciencias Físicas del SUE Caribe (Sistema de Universidades Estatales del Caribe Colombiano) elaborada en Google Docs, se obtuvieron los siguientes resultados como análisis cualitativo:

Según la [Figura1](#page-3-0) entre las estrategias didácticas más usadas en la enseñanza del PDI, en su respectivo orden de mayor a menor, se encuentran: exposiciones, investigaciones, proyectos y talleres colaborativos, lo que demuestra que aún en materias altamente tecnológicas de pregrado se imparten las clases magistralmente (Entonado y Díaz, 2009). El profesor del siglo XXI se encuentra ante un particular desafío, ya sea como profesor presencial que utiliza las TIC en clase, o como eformador o e- tutor de enseñanza abierta y a distancia, pues tiene que actualizar sus conocimientos para poder hacer un uso adecuado de estas herramientas. El e-learning, supondrá un cambio positivo en el rol del profesor. Las responsabilidades y principios básicos de la educación tradicional parecen, en principio, fácilmente extensibles a un contexto de elearning, ya que son complejas y presentan múltiples dimensiones en cualquier contexto. Por consiguiente, con esta investigación se pretende emplear las TIC para implementar nuevas didácticas para la enseñanza del PDI.

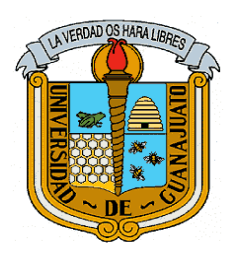

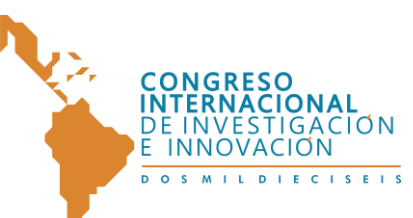

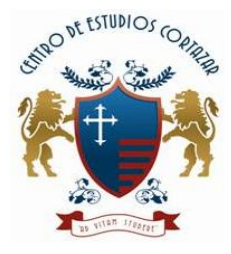

Multidisciplinario

21 y 22 de abril de 2016, Cortazar, Guanajuato, México

La incorporación de las TIC como mediadoras del proceso de aprendizaje nos lleva a valorar y a reflexionar sobre su eficacia en la enseñanza. La didáctica se ha constituido como el ámbito de organización de las reglas para hacer que la enseñanza sea eficaz. Quizás sea ésa una de las razones de asimilación con el "cómo" de la enseñanza, cuestión que ha llevado al solapamiento de ésta con la cuestión metodológica, un aspecto de la didáctica que ha sido escasamente abordado en los últimos años (Fandos *et al.*, 2002).

<span id="page-3-0"></span>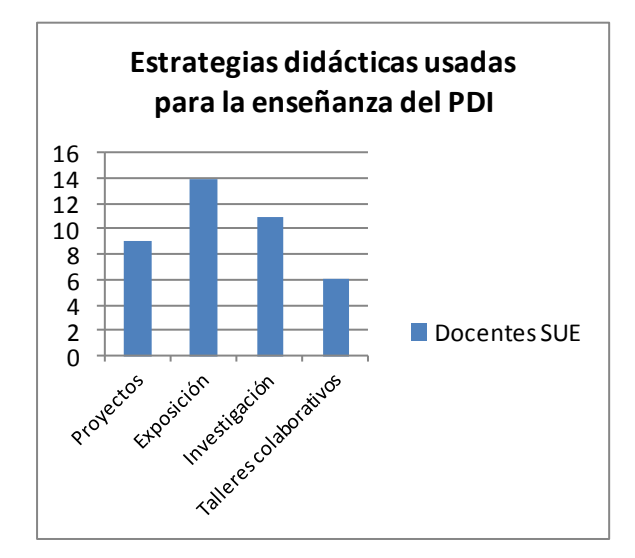

#### **Figura 1.**Estrategias didácticas usadas para la enseñanza del PDI según muestra de 40 docentes del SUE Caribe

En la Figura2 se observa que entre las dificultades que presentan los estudiantes en el proceso de aprendizaje del PDI, en su orden de mayor a menor, se encuentran: la comprensión del álgebra lineal/matricial, las falencias en la lógica de programación, dificultades en el análisis matemático y desconocimiento de lenguajes de programación. No solo se necesita dominar un lenguaje de programación, sino ante todo contar con el dominio de la lógica que este requiere. El PDI se ha trabajado desde dos enfoques; uno desde el punto de vista del procesamiento digital de señales, en el cual se trabaja en el dominio de las frecuencias con ayuda de la transformada de Fourier. El otro en el dominio espacial donde se considera la imagen digital como una matriz, en este enfoque el procesamiento se realiza utilizando álgebra matricial. MATLAB es un sistema de trabajo

interactivo cuyo elemento básico de trabajo son las matrices.

# **Dificultades de los es en el aprendizaje** de

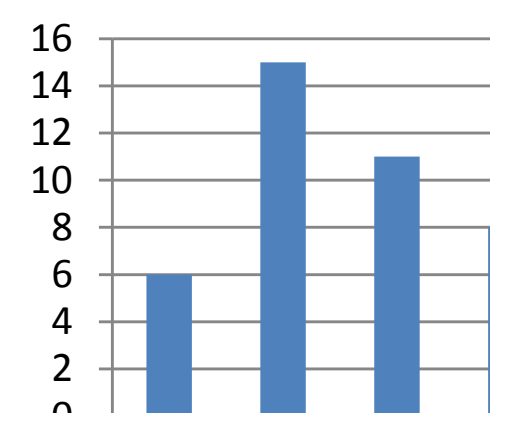

**Figura 2.** Dificultades de los estudiantes en el aprendizaje del PDI según muestra de 40 docentes del SUE Caribe

En el procesamiento de señales e imágenes se utilizan algunas técnicas sustentadas en el conocimiento de los operadores lineales y no lineales. El avance de las tecnologías de comunicación e información permiten hoy en día la aplicación de imágenes (matrices) y transformaciones del álgebra lineal a diversas áreas de las ciencias puras y aplicadas así como de la ingeniería. Los conceptos de espacio vectorial y algebra lineal resultan ser muy naturales en el procesamiento de señales. Y más aun en el procesamiento de imágenes digitales, ya que una imagen digital es una matriz. Las operaciones matriciales juegan un papel importante en el PDI.

En cuanto a las dificultades que enfrentan los docentes en la enseñanza del PDI, [Figura3,](#page-4-0) se observa la ausencia de laboratorios bien dotados con la tecnología necesaria para que los estudiantes puedan realizar sus prácticas.

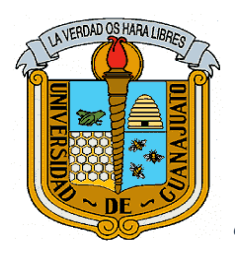

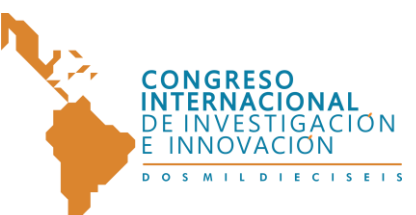

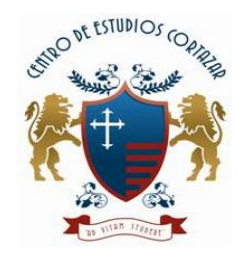

Multidisciplinario

21 y 22 de abril de 2016, Cortazar, Guanajuato, México

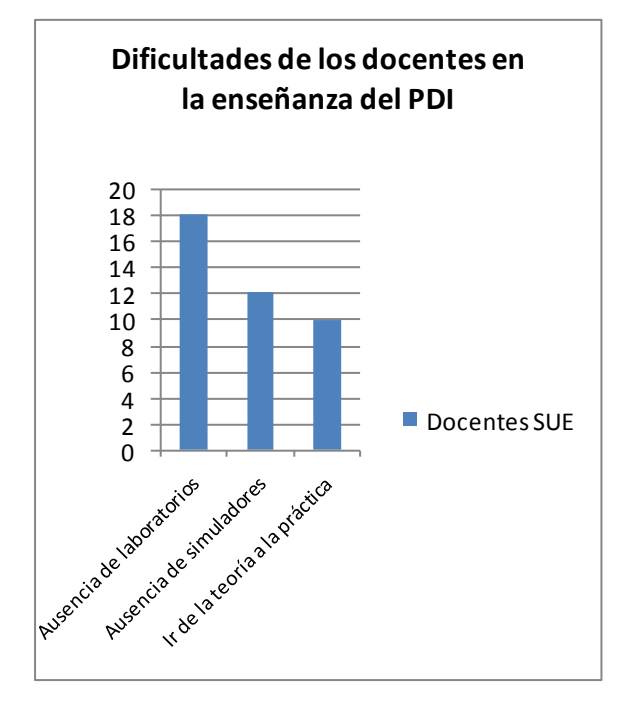

**Figura 3.** Dificultades de los docentes en la enseñanza del PDI según muestra de 40 docentes del SUE Caribe

Lo anterior se presenta debido al alto precio de las tarjetas de procesado digital de imágenes, lo que imposibilita disponer de un laboratorio con suficientes equipos. El presente curso solventará el problema de laboratorios físicos por medio de laboratorios simulados.

## <span id="page-4-0"></span>*3.2 Análisis curso implementado*

Se fabricó un curso interactivo para el aprendizaje de conceptos y algoritmos del PDI . La principal función de este sistema es proveer a potenciales usuarios de una herramienta eficiente para ayudar en la comprensión de conocimientos básicos en el campo del procesamiento de imágenes.

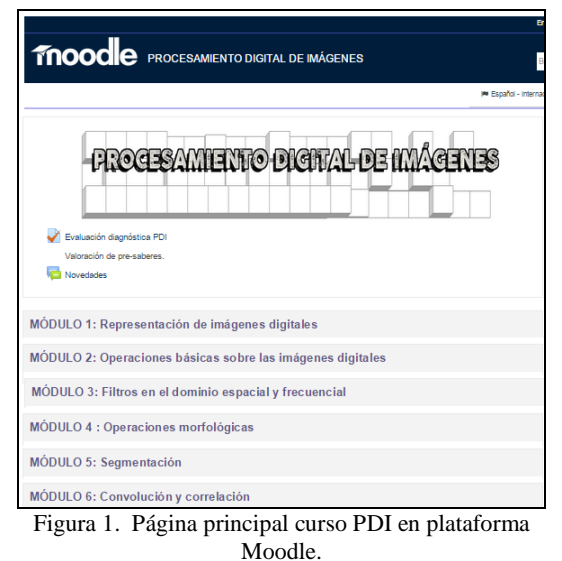

Fuente: http://localhost/course/view.php?id=2#section-1

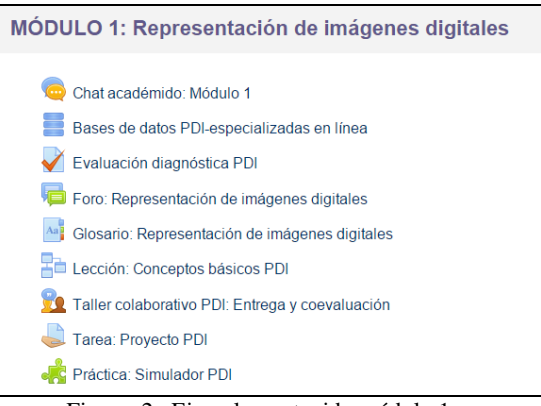

Figura 2. Ejemplo contenido módulo 1. Fuente: http://localhost/course/view.php?id=2#section-1

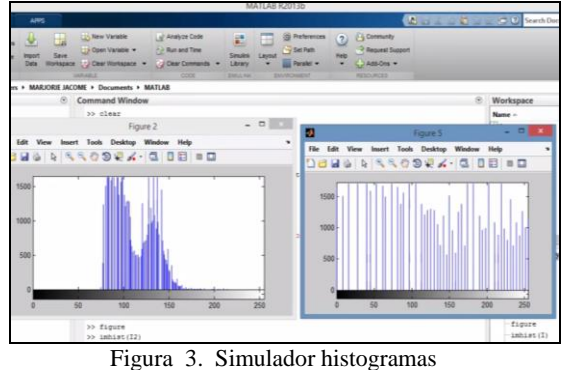

Fuente: http://localhost/course/view.php?id=2#section-128

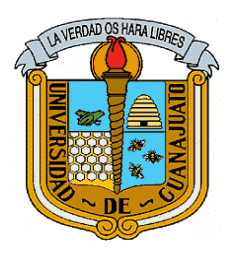

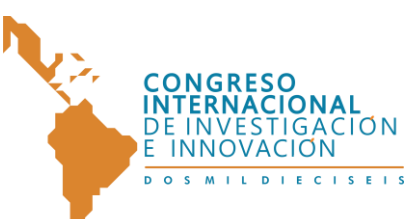

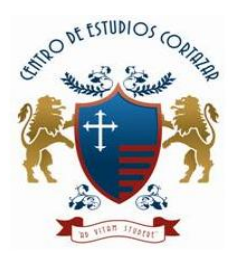

Multidisciplinario 21 y 22 de abril de 2016, Cortazar, Guanajuato, México

## **5. CONCLUSIONES**

A partir del análisis de los resultados arrojados en la encuesta, se construyó un curso autodidacta en modalidad E-Learning para la enseñanza del PDI a través de OVAs, con el cual se pretende proporcionar una cimentación matemática y algorítmica para comprender las diferentes técnicas de procesamiento y análisis de imágenes digitales. Este curso está diseñado para que de forma autónoma el estudiante conozca, entienda y aplique las técnicas fundamentales usadas en el PDI y reconocimiento de patrones, para resolver problemas reales de interés práctico y familiarizarse con algunas de las herramientas computacionales más utilizadas en la actualidad.

# **REFERENCIAS**

- R. R. Morales and J. H. S. Azuela, *[Procesamiento](http://www.alfaomega.com.co/catalogo/computacion/nuevas-tecnologias/procesamiento-y-analisis-digital-de-imagenes.html)  [y Análisis Digital de Imágenes](http://www.alfaomega.com.co/catalogo/computacion/nuevas-tecnologias/procesamiento-y-analisis-digital-de-imagenes.html)*, Primera Ed. México D.F.: Alfaomega Grupo Editor, S.A. de C.V., 2012.
- R. Barea, L. Boquete, L. M. Bergasa, and M. Mazo, "[Un Programa Interactivo para](http://www.scielo.cl/pdf/formuniv/v1n5/art04.pdf)  [la Enseñanza de Algoritmos de](http://www.scielo.cl/pdf/formuniv/v1n5/art04.pdf)  [Procesamiento Digital de Imágenes](http://www.scielo.cl/pdf/formuniv/v1n5/art04.pdf)," *Form. Univ.*, vol. 1, no. 5, pp. 341–346, 2008.
- U. A. Velasquez, J.G, "[Herramienta de Apoyo](http://campusv.uaem.mx/cicos/cicos2009/memorias/5tocic2006/Articulos/articulo8.pdf)  [para Cursos de Procesamiento Digital](http://campusv.uaem.mx/cicos/cicos2009/memorias/5tocic2006/Articulos/articulo8.pdf)  [de Imagen](http://campusv.uaem.mx/cicos/cicos2009/memorias/5tocic2006/Articulos/articulo8.pdf)," pp. 1–15.
- F. B. Entonado and L. Díaz, "[Funciones Del](http://www.sav.us.es/pixelbit/pixelbit/articulos/n34/14.pdf)  [Profesor De E-Learning](http://www.sav.us.es/pixelbit/pixelbit/articulos/n34/14.pdf)," *ChPixel-Bit. Rev. Medios y Educ. …*, pp. 205 – 215, 2009.
- M. Fandos, J. Jiménez, and G. Angel, "[Estrategias didácticas en el uso de las](http://www.comunidadandina.org/bda/docs/VE-EDU-0003.pdf)  [TIC](http://www.comunidadandina.org/bda/docs/VE-EDU-0003.pdf)," *Acción Pedagógica*, vol. 11, no. Acción Pedagógica, p. págs 28–39, 2002.

# **SITIOS WEB**

"UNIDAD 3: Aprendizaje en ambientes virtuales." [Online]. Available: [http://datateca.unad.edu.co/contenid](http://datateca.unad.edu.co/contenidos/434206/434206/unidad_3_aprendizaje_en_ambientes_virtuales.html) [os/434206/434206/unidad\\_3\\_aprend](http://datateca.unad.edu.co/contenidos/434206/434206/unidad_3_aprendizaje_en_ambientes_virtuales.html) izaje en ambientes virtuales.html. (31-Jul-2015)

- "Pedagogía MoodleDocs." [Online]. Available: [https://docs.moodle.org/all/es/Pedag](https://docs.moodle.org/all/es/Pedagog%C3%ADa) [og%C3%ADa.](https://docs.moodle.org/all/es/Pedagog%C3%ADa) ( 31-Jul-2015)
- "Simulaciones Phet MoodleDocs." [Online]. Availabl[e:https://docs.moodle.org/29](https://docs.moodle.org/29/en/PhET_simulations) [/en/PhET\\_simulations.](https://docs.moodle.org/29/en/PhET_simulations) ( 31-Jul-2015)
- "Filosofía MoodleDocs." [Online]. Available: [https://docs.moodle.org/29/en/Philo](https://docs.moodle.org/29/en/Philosophy) [sophy.](https://docs.moodle.org/29/en/Philosophy) (31-Jul-2015)
- "Página oficial del curso Fundamentos de Proesamiento de Imágenes." [Online]. Available: [http://dmery.ing.puc.cl/index.php/tea](http://dmery.ing.puc.cl/index.php/teaching/imagenes/) [ching/imagenes/.](http://dmery.ing.puc.cl/index.php/teaching/imagenes/) [Accessed: 30-Jul-2015].